**INFORMATION SECURITY** 

## SECURITY AND DATA BREACH PREVENTION

Volume

MUHAMMAD ADEEL JAVAID

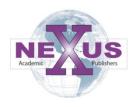

Nexus Academic Publishers (NAP) Lahore Pakistan

## Security and Data Breach Prevention

# **INFORMATION SECURITY**

Security and Data Breach Prevention

http://www.nexusacademicpublishers.com

For a full list of contents, please see the complete table of contents on page 284

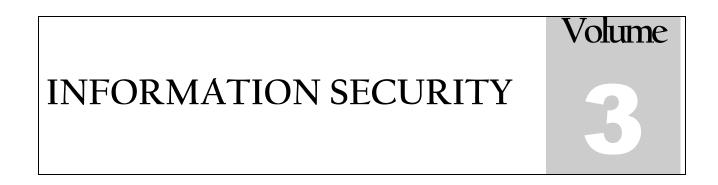

## Security and Data Breach Prevention

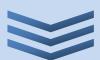

Muhammad Adeel Javaid

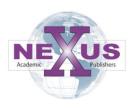

Nexus Academic Publishers (NAP) Lahore Pakistan First Published in Pakistan in 2013

The first edition published in 2013 by

Nexus Academic Publishers (NAP)

1-B Opposite School -4, Gate # 2, Old Officer Colony Zarar Shaheed Road, Sadar Lahore Cantt. Lahore, Pakistan Phone: 0092 322 4742353

email: info@nexusacademicpublishers.com

All rights reserved No part of Publication may be reproduced graphically or electronically, including storage or retrieval system without prior written permission of the Publisher : –

Nexus Academic Publishers (NAP)

1–B Opposite School –4, Gate # 2, Old Officer Colony Zarar Shaheed Road, Sadar Lahore Cantt. Lahore, Pakistan Phone: 0092 322 4742353

email: info@nexusacademicpublishers.com

Whilst the advice and information in this book are believed to be true and accurate at the date of going to press, neither the author(s) nor the publisher can accept any legal responsibility or liability for any errors or omissions that may be made. In particular (but without limiting the generality of the preceding disclaimer) every effort has been made to check errors.

Nexus Academic Library Cataloguing in Publication Data A catalogue record for this book is available for the Nexus Academic Publishers

Price:

Inland Foreign

Rs. 1500 USD 50

Typeset in 8.5 Californian FB by Nexus Academic Publishers, Punjab, Lahore Cantt (Pakistan) Printed and bound in Pakistan

What do you think about this book? Or any other Hodder Arnold title? Please send your comments to

info@nexusacademicpublishers.com

If you exchange information internationally, you must strengthen data protection. Those are two sides of the same coin.

Gijs De Vries

### Contents

| Preface                               | 1  |
|---------------------------------------|----|
| LETS START WITH THE INTERNET          | 1  |
| KNOW THY ENEMY                        | 2  |
| SOCIAL ENGINEERING                    | 2  |
| PROTECTING YOUR PC                    | 3  |
| PASSWORDS                             | 3  |
| PHISHING                              | 3  |
| PROTECTING YOUR INFORMATION           | 4  |
| CARD SKIMMING                         | 4  |
| SOCIAL ENGINEERING                    | 4  |
| TOOLS TO HELP                         | 5  |
| CHAPTER 1: Introduction               | 6  |
| FIVE CYBER SECURITY INCIDENTS         | 6  |
| TRENDS                                | 8  |
| HACKTIVISTS                           | 9  |
| CYBER CONFLICTS                       | 10 |
| CYBERCRIME                            | 10 |
| CYBER WELLNESS                        | 10 |
| MOBILE DEVICE COMPUTING               | 11 |
| CONSUMERISATION OF IT, CLOUD AND BYOD | 12 |
| RISE OF MALWARE                       | 12 |
| WEB DEVELOPMENT                       | 12 |
| NATIONAL AWARENESS                    | 14 |
| CHALLENGES                            | 14 |
| TECHNOLOGY OUTLOOK                    | 14 |
| LESS THAN THREE YEARS                 | 15 |
| PENETRATION (P–) TESTING TOOLS        | 16 |
| MOBILE DATA PROTECTION (MDP)          | 16 |
| SMARTPHONES AND TABLETS               | 17 |
| THREE TO FIVE YEARS                   | 17 |
| DATA LEAK PREVENTION (DLP)            | 19 |
| SECURITY-AS-A-SERVICE                 | 19 |

| CONTEXT-AWARE SECURITY                                | 20 |
|-------------------------------------------------------|----|
| SELF-HEALING SYSTEM                                   | 21 |
| CLOUD COMPUTING SECURITY                              | 21 |
| FIVE YEARS OR MORE                                    | 22 |
| OPERATIONAL TECHNOLOGY SECURITY                       | 22 |
| REFERENCE                                             | 24 |
| CHAPTER 2: User Interaction and Security              | 26 |
| NETWORK SYSTEM                                        | 26 |
| WHAT IS THE INTERNET                                  | 26 |
| THE NEED FOR SECURITY                                 | 27 |
| HUMAN THREATS                                         | 28 |
| METHODS, TOOLS, AND TECHNIQUES FOR ATTACKS            | 29 |
| SECURITY POLICIES AND PLANS                           | 31 |
| PLANNING FOR SECURITY                                 | 31 |
| REFERENCES                                            | 32 |
| CHAPTER 3: Identity in Cyberspace                     | 33 |
| THE INFLUENCE OF NEW MEDIA ON THE WAYS WE COMMUNICATE | 33 |
| COMMUNICATION IN CYBERSPACE                           | 34 |
| WHAT FACTORS COMPRISE OUR IDENTITY IN CYBERSPACE      | 34 |
| CHANGING ROLE OF IDENTITY IN THE 20TH CENTURY         | 35 |
| CONSTRUCTING IDENTITY                                 | 37 |
| REFERENCES                                            | 39 |
| CHAPTER 4: Internet Security and Hacking              | 40 |
| TYPES OF ATTACKERS                                    | 40 |
| THE SMART HACKER                                      | 40 |
| INFORMATION A HACKER NEEDS                            | 40 |
| TOOLS A HACKER NEEDS                                  | 40 |
| "WHOIS" DATABASES                                     | 41 |
| SOCIAL ENGINEERING                                    | 41 |
| THEATTACK                                             | 42 |
| DEFENDING AGAINST ATTACKS                             | 43 |
| LAW AND HACKING                                       | 43 |
| REFERENCES                                            | 43 |
| CHAPTER 5: User Access Management                     | 44 |
| REVIEW OF USER ACCESS RIGHTS                          | 44 |
|                                                       |    |

| ACCESS-CONTROL THEORY                            | 45 |
|--------------------------------------------------|----|
| ESTABLISH CONTEXT                                | 45 |
| INTERNAL ENVIRONMENT                             | 46 |
| COMPONENTS OF USER-ACCESS MANAGEMENT             | 46 |
| PRIVILEGES                                       | 46 |
| THREAT ENVIRONMENT                               | 47 |
| WEAK PROCESSES/POOR MANAGEMENT OF PROCESSES      | 49 |
| RISK ANALYSIS                                    | 49 |
| ORGANIZATION CONTEXT                             | 49 |
| SOCIAL ENGINEERING ASSESSMENTS                   | 50 |
| APPLICATION ASSESSMENT                           | 51 |
| ACCOMMODATING ORGANISATIONAL CONTEXT             | 52 |
| IMPLEMENT USER-ACCESS MANAGEMENT                 | 54 |
| IMPLEMENTING GOVERNANCE CONTROLS                 | 55 |
| IMPLEMENTING PEOPLE CONTROLS                     | 55 |
| SEPARATION OF DUTIES                             | 56 |
| EDUCATION AND TRAINING                           | 56 |
| IMPLEMENTING PROCESS CONTROLS                    | 59 |
| PRIVILEGED ACCESS                                | 59 |
| IMPLEMENTING TECHNOLOGY CONTROLS                 | 61 |
| CORE PRINCIPLES AND TECHNOLOGY                   | 62 |
| INFORMATION PATH                                 | 64 |
| USER AUTHENTICATION                              | 65 |
| CREDENTIAL MANAGEMENT                            | 65 |
| LOGGING AND DETECTION                            | 65 |
| CONTROLS                                         | 67 |
| MIGRATION TO CROSS-PLATFORM WEB SERVICES         | 72 |
| USE OF GENUINE CREDENTIALS WITH MALICIOUS INTENT | 72 |
| GROWING USE OF SINGLE SIGN-ON TECHNOLOGIES       | 72 |
| OBJECT-ORIENTED IMPLEMENTATION STRATEGIES        | 73 |
| REFERENCES                                       | 75 |
| CHAPTER 6: Password Management                   | 76 |
| UNDERSTANDING PASSWORD COMPLEXITY                | 76 |
| AUTHENTICATION                                   | 77 |
| HOW DOMAIN CONTROLLERS VERIFY PASSWORDS          | 77 |

| CONFIGURING ACCOUNT LOCKOUT SETTINGS                   | 78  |
|--------------------------------------------------------|-----|
| CONFIGURING ACCOUNT LOCKOUT                            | 78  |
| CHOOSING ACCOUNT LOCKOUT SETTINGS FOR YOUR DEPLOYMENT  | 79  |
| RECOMMENDED ACCOUNT LOCKOUT SETTINGS                   | 79  |
| PASSWORD HISTORY                                       | 81  |
| ACCOUNT LOCKOUT SETTINGS                               | 82  |
| OBSERVATIONWINDOW                                      | 82  |
| NTPWDHISTORY                                           | 83  |
| URGENT REPLICATION                                     | 84  |
| NETLOGON LOGGING                                       | 85  |
| EVENT AND NETLOGON LOG RETRIEVAL                       | 86  |
| TRANSITIVE NETWORK LOGON (PASS-THROUGH AUTHENTICATION) | 86  |
| NETLOGON LOG FILE ERROR CODES                          | 87  |
| ANALYZING EVENT LOGS                                   | 88  |
| INCORRECT PASSWORD                                     | 89  |
| TROUBLESHOOTING ACCOUNT LOCKOUT                        | 91  |
| SCHEDULED TASKS                                        | 92  |
| OTHER POTENTIAL ISSUES                                 | 92  |
| THE ALOINFO.EXE TOOL                                   | 94  |
| HOW TO USE NETWORK MONITOR                             | 98  |
| SECURITY FOR WINDOWS 8                                 | 98  |
| MODERN ACCESS CONTROL                                  | 99  |
| REFERENCES                                             | 100 |
| PASSWORDS: GOOD AND BAD                                | 100 |
| THE BAD                                                | 100 |
| THE UGLY                                               | 101 |
| THE GOOD                                               | 101 |
| REFERENCES                                             | 102 |
| PASSWORD POLICY                                        | 102 |
| I. OVERVIEW                                            | 102 |
| II. PURPOSE                                            | 103 |
| III. SCOPE                                             | 103 |
| IV. POLICY                                             | 103 |
| GENERAL                                                | 103 |
| GUIDELINES                                             | 103 |

| PASSWORD PROTECTION STANDARDS                             | 103 |
|-----------------------------------------------------------|-----|
| APPLICATION DEVELOPMENT                                   | 103 |
| USE OF PASSWORDS AND PASSPHRASES FOR REMOTE ACCESS USERS  | 104 |
| ENFORCEMENT                                               | 104 |
| VI. DISTRIBUTION                                          | 104 |
| CHAPTER 7: PKI Concepts and Management                    | 105 |
| PKI OVERVIEW                                              | 105 |
| ESTABLISHING TRUST                                        | 108 |
| PKI TECHNICAL MODEL                                       | 108 |
| WILDCARD CERTIFICATES                                     | 110 |
| IPSEC                                                     | 111 |
| ENTERPRISE CA ROOT CERTIFICATE PROFILE                    | 112 |
| POLICY ASSESSMENT                                         | 120 |
| APPENDIX: PERL CODE LISTING                               | 122 |
| REFERENCES                                                | 123 |
| TRUST MODELS AND MANAGEMENT IN PUBLIC-KEY INFRASTRUCTURES | 123 |
| ALTERNATIVE TRUST MODELS                                  | 124 |
| HYBRID MODEL                                              | 125 |
| BRIDGE CA                                                 | 126 |
| PATH CONSTRAINTS: APPROACHES AND ISSUES                   | 127 |
| PATH CONSTRUCTION: APPROACHES AND ISSUES                  | 128 |
| RETRIEVAL TOPICS                                          | 128 |
| REFERENCES                                                | 129 |
| PKI DEPLOYMENT IN MICROSOFT: CASE STUDY                   | 129 |
| INITIAL WINDOWS 2000 SERVER PKI ARCHITECTURE              | 130 |
| CONSIDERING SECURITY REQUIREMENTS                         | 132 |
| PHYSICAL SECURITY                                         | 133 |
| BENEFITS OF UPGRADING THE PKI TO WINDOWS SERVER 2003:     | 135 |
| EXTENDED CERTIFICATE TEMPLATES                            | 135 |
| EXTENDED AUTOENROLLMENT                                   | 137 |
| IMPLEMENT A MULTIPLE-TIER HIERARCHY                       | 140 |
| AUTOMATE CRL PUBLICATION                                  | 140 |
| REFERENCES:                                               | 142 |
| CHAPTER 8: PKI Design and Implementation                  | 143 |
| PROCESS FOR DESIGNING A PKI                               | 143 |

| KEY ARCHIVAL AND RECOVERY                          | 144 |
|----------------------------------------------------|-----|
| DEFINING CERTIFICATE REQUIREMENTS                  | 145 |
| DIGITAL SIGNATURES                                 | 145 |
| SECURE E-MAIL                                      | 145 |
| SOFTWARE CODE SIGNING                              | 146 |
| IP SECURITY                                        | 146 |
| WIRELESS (802.1X) AUTHENTICATION                   | 147 |
| EXAMPLE: DEFINING CERTIFICATE REQUIREMENTS         | 148 |
| PLANNING CORE CA OPTIONS                           | 149 |
| DESIGNING ROOT CAs                                 | 149 |
| EXTERNAL CAs                                       | 150 |
| CONFIGURING PUBLIC KEY GROUP POLICY                | 151 |
| DEFINING CA TYPES AND ROLES                        | 153 |
| ROOT CAs                                           | 153 |
| SUBORDINATE CAs                                    | 153 |
| USING HARDWARE CSPs                                | 154 |
| ROOTED TRUST MODEL                                 | 155 |
| STANDARDS SUPPORT                                  | 160 |
| CRL DISTRIBUTION POINTS                            | 160 |
| AUTHORITY KEY IDENTIFIER                           | 161 |
| LIMITING UNPLANNED TRUSTS                          | 163 |
| SELECTING CERTIFICATE TEMPLATES                    | 165 |
| APPLYING POLICY MAPPING                            | 171 |
| Selecting an Enrollment and Renewal User Interface | 174 |
| USING CA CERTIFICATE RENEWAL                       | 174 |
| SELECTING A CRL TYPE                               | 177 |
| EDUCATING USERS                                    | 179 |
| Deploying the PKI                                  | 179 |
| INSTALL OFFLINE ROOT CAS                           | 180 |
| APPLY CA POLICY                                    | 180 |
| CONTROLLING CRL SIZE                               | 182 |
| ISSUE CERTIFICATES                                 | 183 |
| REFERENCES                                         | 183 |
| IMPLEMENTING PKI FOR WINDOWS SERVER 2012 R2        | 183 |
| CHAPTER 9: Secure Coding                           | 195 |

| STRING MANIPULATION               | 195 |
|-----------------------------------|-----|
| RUNTIME PROTECTION                | 197 |
| STACKGAP                          | 198 |
| CANARIES                          | 199 |
| LIBSAFE AND LIBVERIFY             | 199 |
| OPENBSD'S STRLCPY() AND STRLCAT() | 201 |
| VSTR                              | 203 |
| DYNAMIC MEMORY MANAGEMENT         | 204 |
| HEAP INTEGRITY DETECTION          | 204 |
| NULL POINTERS                     | 205 |
| RANDOMIZATION                     | 206 |
| REFERENCES                        | 206 |
| SECURE JAVA PROGRAMMING           | 207 |
| VERIFICATION                      | 208 |
| GENERAL GUIDELINES                | 208 |
| PERFORMANCE OPTIMIZATION          | 209 |
| MUTABLE OBJECTS                   | 209 |
| JAVA SPECIFIC GUIDELINES          | 210 |
| JAVA SPECIFIC SECURITY MECHANISMS | 212 |
| REFERENCES:                       | 212 |
| AGILE TESTING STRATEGIES          | 213 |
| REFERENCES                        | 215 |
| CHAPTER 10: Secure Coding         | 215 |
| PREVIOUS WORK                     | 215 |
| REFERENCES                        | 219 |
| STANDARD USABILITY TESTING PLAN   | 219 |
| TEST METHODOLOGY                  | 219 |
| TEST LEVELS                       | 221 |
| BUG REGRESSION                    | 222 |
| DELIVERABLES MATRIX               | 223 |
| TEST CASE / BUG WRITE-UPS         | 223 |
| RESOURCE & ENVIRONMENT NEEDS      | 224 |
| DIAGNOSTIC TOOLS                  | 224 |
| AUTOMATION TOOLS                  | 225 |
| BACKEND TOOLS                     | 225 |

| TEST ENVIRONMENT                             | 225 |
|----------------------------------------------|-----|
| PERSONNEL                                    | 226 |
| TEST CASE CONTENTS                           | 226 |
| TEST CASE WRITING GUIDELINES                 | 227 |
| BUGGIT BUG ENTRY FIELDS                      | 228 |
| REFERENCES                                   | 228 |
| GLOVIS USABILITY TESTING PLAN                | 228 |
| WELCOME AND CONFIDENTIALITY FORM             | 229 |
| PARTICIPANT INTRODUCTION                     | 229 |
| USING THE RITE METHOD TO IMPROVE PRODUCTS    | 231 |
| CASE STUDY: AGE OF EMPIRE II RITE TEST       | 233 |
| AGE OF EMPIRE II RITE TEST RESULTS           | 233 |
| REFERENCES                                   | 235 |
| CHAPTER 11: Reliability of Usability Testing | 237 |
| NEGATIVE IMPACT OF CONSISTENCY               | 237 |
| TEST METHODOLOGY BIAS                        | 238 |
| CURRENT ROLE OF USABILITY TESTING            | 240 |
| WHY USABILITY TESTING IS NOT ENOUGH          | 240 |
| INTERACTION DESIGN                           | 242 |
| REFERENCES                                   | 245 |
| CHAPTER 12: Information Security Models      | 246 |
| BS 7799 PART 1                               | 246 |
| ISO/IEC 17799 1 DRAWBACKS                    | 246 |
| NIST SPECIAL PUBLICATION 800–26              | 249 |
| NIST SPECIAL PUBLICATION 800–30              | 249 |
| TECHNICAL REFERENCES                         | 251 |
| CHAPTER 13: Global Framework of Cyber Law    | 253 |
| RECOMMENDATIONS                              | 254 |
| RECOMMENDATION 2                             | 254 |
| RECOMMENDATION 3                             | 254 |
| RECOMMENDATION 4                             | 255 |
| RECOMMENDATION 5                             | 255 |
| RECOMMENDATION 6                             | 255 |
| EXPLANATORY NOTES                            | 255 |
| EXPLANATORY NOTE TO RECOMMENDATION 2         | 256 |

| EXPLANATORY NOTE TO RECOMMENDATION 3   | 258 |
|----------------------------------------|-----|
| EXPLANATORY NOTE TO RECOMMENDATION 4   | 258 |
| EXPLANATORY NOTE TO RECOMMENDATION 5   | 259 |
| EXPLANATORY NOTE TO RECOMMENDATION 6   | 261 |
| REFERENCES                             | 263 |
| CHAPTER 14: US Federal CYBERCrime Laws | 265 |
| BACKGROUND                             | 265 |
| THE STATE OF THE LAW                   | 265 |
| THE PERPETRATORS—HACKERS AND CRACKERS  | 266 |
| TYPES OF COMPUTER CRIME                | 268 |
| INTERNET PROTOCOLS:                    | 269 |
| 1.SYN FLOOD ATTACKS                    | 269 |
| TRACKING DOWN THE ATTACKERS            | 271 |
| DOS SUMMARY                            | 273 |
| BASIC HACKING TECHNIQUES:              | 274 |
| APPLICABLE FEDERAL CRIMINAL STATUTES:  | 279 |
| NEW COMPUTER CRIME LEGISLATION         | 282 |
| APPENDIX A                             | 283 |
| REFERENCES                             | 284 |

### PREFACE

In this current first world climate of burgeoning technology trends and the "internet age", the security of your personal information is more important than it has ever been. Not since the rise of the internet age has it been more important to the average consumer to ensure the information that constitutes "their person" be secure. We are seeing more frequent media reports of identity theft and fraud and the numbers of victims are increasing exponentially. In America alone, online identity theft complaints to the Federal Trade Commission rose by 87.7% in 2002 against the previous year. A US Federal Trade Commission survey (of September 3, 2003) found that 27.3 million Americans were victims of identity theft in the last five years, including 9.9 million people in 2002 alone. According to the survey, identity theft losses to businesses and financial institutions totalled nearly \$48 billion while consumer victims reported \$5 billion in out-of-pocket expenses.

Research by Harris Interactive and Gartner in the summer of 2003 found that approximately 7 million people were victims of identity theft in the previous year. That breaks down to more than 13 identity thefts every minute. As many as 85 percent of all identity theft victims only find out about the crime when they are denied credit or employment, contacted by the police, or have to deal with collection agencies, credit cards, and unexpected bills. A study on the aftermath of an identity theft by the non–profit Identity Theft Resource Center found that victims spend 600 hours (75 work days) recovering from the crime because they must contact and work with credit card providers, banks, credit bureaus, solicitors and law enforcement agencies. The time can add up to more than \$25,000+ in lost wages or income and \$10,000+ in out of pocket and legal expenses.

Identity theft doesn't stop at the US border. ID theft and fraud levels are now quite high in Canada, Australia, and Britain, and are developing even more rapidly in south east Asia, China, India and Japan, with quite similar costs to victims. Businesses can almost triple the cost per individual. The difference between identity theft and identity fraud are quite simple identity fraud is basically someone charging goods to your credit card, whilst identity theft involves someone acting as you (driver's licence, credit cards and more). A test conducted recently by an American newspaper and IT security consultants showed that a PC connected to the Internet without adequate protection was hijacked in around 4 minutes. Windows

PCs make up roughly 80% of the computers connected to the Internet, and the vast majority of automated attacks are designed to locate and exploit known security weaknesses. However, users of other operating systems should not be lulled into a false sense of security

Mac and linux/unix attacks are increasing with more specialised attacks. A hijacked PC will give the attacker full access to everything on your computer as well as the use of your computer to achieve other objectives such as attacking companies and websites. If like most people you store your passwords in a file on your computer – you may have already been compromised.

Here is an interesting scenario: In February 2003, Derek Bond, a 72-year-old retiree from Bristol, England, spent three weeks sleeping on the concrete floor of a South African gaol after his name and passport number showed up on an FBI wanted list as he arrived in the country for a vacation. In vain, he protested that not only was he ignorant of any supposed crimes he'd committed in America, but he'd never even been to the country. Release didn't come until the publicity surrounding his fate prompted an informant to point the FBI to the 'Derek Bond' whom they did want to talk to—comfortably holed up in Las Vegas, after purloining the identity of the real Mr. Bond some 14 years before. Bond's misfortune illustrates—to the extreme—the menace of identity theft. But it's not gaol time that worries people so much as impaired credit records and fraud. Armed with just a few pieces of information—information readily available from garbage or stolen documents—identity thieves can take advantage of lax security at financial institutions to enrich themselves.

### LETS START WITH THE INTERNET

I define internet as a structured text combined with digital rules that makes use of a character string to make reference to a specific resource and to locate and exchange information between two or more machines. The advent of internet gave birth to different complex problems. The web pages you visit to find information, do your banking, find recipes, and check your email, etc. are often a complicated mix of technologies and programming. The truth is the web pages you visit on a regular basis may be hiding some very nasty little surprises and so many of the emails you receive might also be hiding these surprises. The web pages you visit are made up of computer code, which tells your browser how to display the page and what to do if you click on a certain link. There are mixed technologies at work here and the effects they can have on your PC and even personal life range from benign to Catastrophic Every time you visit a web page, information about where you have come from, where you are going to and even your user id and password are stored on your pc (and in some circumstances tracked by other people, shared amongst webmasters, marketeers and others). Technologies such as Java, ActiveX, Perl, even html itself can be used by people with questionable morals to gain access to the information you hold dear. Most of these higher level scripting and application languages can be used to deploy malicious payloads and commands. They (malicious website owners) can track your surfing habits, abuse your Internet connection by sending this data to a third party, profile your shopping preferences, hijack your browser start page or pages, alter important system files, and can

do this without your knowledge or permission. The security and privacy implications of these exploits should be quite obvious and undesirable on any system or network.

### KNOW THY ENEMY

I'm sure you have all heard about the "dark side" of the Internet, the part that seems to spawn the virii, worms, trojans and all the perceptible evil on the Internet. The term hacker has been used by uninformed media hacks for years to label these people, incorrectly. Hackers are people who explore computer systems and networks to learn and not for financial gain. They are a vanishing breed and in the past tended to instigate positive change by reporting and sharing what they found and how they did things to the respective system owners. They are being replaced by a generation of underground criminals called correctly "crackers". These are a different species altogether.

Some crackers destroy people's files or entire hard drives; these are called vandals. Some novice crackers don't even bother learning the technology, but simply download tools or programs to break into computer systems; they're called 'script kiddies'. More experienced crackers with programming skills develop programs and post them to the Web and to bulletin board systems to share them with other people on their level. And then there are individuals who have no interest in the technology, but use the computer merely as a tool to aid them in stealing money, goods, or services – we can call them criminals. This last group generally leans more towards organized crime and tends to operate accordingly.

The next group is a little more difficult to describe. 'Spammers', they are the people that send literally millions of junk (or unsolicited bulk) emails on a daily basis that ask us to buy a product/service or direct us to a website where potentially more vindictive activities may take place. Think of spam as the flyers in your mailbox or the people selling goods out of the back of a truck at traffic lights.

Some of these promotions may be genuine, however the vast majority of them are not. The easy tell for this is the sender's email address. If you are being offered Microsoft products at a vast discount to the retail pricing or the email itself does not contain a genuine reply-to address or an opt out option with address and contact details, there is a fair chance it's not a Microsoft promotion or even the genuine product. Alternatively the makers of Viagra (Pfizer) distribute their products to be sold over the counter at pharmacies, not in conjunction with organ enlargement scams, sent from jills@qwerty.com or other such obviously non-legitimate email address. This is a very basic round up of the Internet, now we move on to the lesser-known threats to your private information. Below is a brief account of some of the ways identity theft can be actualised.

### SOCIAL ENGINEERING

Uses influence and persuasion to deceive people by convincing them that the social engineer is someone he/she is not, or by manipulation. As a result, the social engineer is able to take advantage of people to obtain information with or without the use of technology. Most social engineering attacks are perpetrated via telephone or more rarely, person-to-person contact with you.

### Card Skimming

Card skimming uses a very small hand held device, similar to a mobile phone in size, to read the contents of the magnetic strip on

your credit card. These readers can log hundreds of cards and are easily carried in trouser pockets. The ID thief simply swipes your card thru the skimmer to glean the information on your magnetic strip – that's it – its over in less than 3 seconds.

### A Key-logger

A Key–logger is a parasitic software program designed to sit on a person's computer clandestinely. The logger watches what you type (and where) and sends it to a location on the internet. Key loggers can assist crackers in getting hold of your bank accounts and other personal information. At work you are generally protected to a degree by corporate firewalls – at home you may not be. Install Antivirus and Anti–spyware software and update it weekly; install a firewall and update it regularly too.

Spyware/Malware (Malicious Software) is programming that is put in someone's computer (via visiting a website or a downloaded/emailed program) to secretly gather information about the user and relay it to advertisers or other interested parties. As such, spyware is a major cause for concern about privacy on the Internet. It can be blocked, stopped or removed with spyware removal tools; most antivirus products do not effectively handle spyware or malware.

### Phishing

*Phishing* is the act of sending e-mails to a user, falsely claiming to be an established legitimate enterprise (banks, eBay, paypal, credit providers, holiday & competition draws, etc), in an attempt to scam the user into surrendering private information that will be used for identity theft. The e-mail directs the user to visit a Web site where they are asked to update personal information, such as passwords and credit cards, drivers' licence, and bank account numbers, that the legitimate organisation already has. The Web site, however professional it may seem, is bogus and set up only to steal the user's information. Some are very professional and have fooled many IT experts.

### Virus

A virus is a parasitic program designed to enter a person's computer clandestinely. The virus attaches itself to files, pictures, documents, and other "attachments" such as zip files and screensavers and once on your system they are self-replicating. A virus will do everything it can to keep copying itself, and in certain circumstances will mutate just like real virii.

### Trojan

A Trojan is a malicious program that pretends to be a benign application or tool. It is designed to cause your computer to do something that is unexpected. Since it does not spread (not selfreplicating) it is not really a virus, but has the same potential to do damage to your system and you. Trojans are normally like the myth, a cunning back door into your pc. They can open a communication channel with a cracker and the cracker can then use your pc against other targets, or just take all of your information (without you knowing).

### Worm

A worm is a parasitic program designed to replicate itself on your computer and then spread to other computers via email or a chat program. Worms were originally designed by crackers, to gain lists of legitimate email addresses for use in mass marketing (Spam). *Virus Hoax* 

A virus hoax is an intentionally deceptive warning circulating via email about an alleged computer virus threat. Some widely circulated email alerts, warning users of an alleged security threat from the 'Budweiser Frogs Screen Saver', "Good Times email virus" and other hoax and chain letters such as "urgent Cancer donations for little boy", etc. are some of the best–known examples of *hoaxes*. The hoax achieves its goal of deception when users forward these on to their friends who may then act upon the false information contained within, or again send them on – increasing the load of mail servers around the world and simultaneously stroking the egos of their creators. Some chain letters / hoaxes have been circulation for over 10 years – which is more than can be said for most marketing campaigns. NEVER blindly obey computer security advice provided by a news anchor or a sales person.

Always obtain expert advice from experts and challenge the credentials of anyone offering you advice. There have been many instances of overzealous reporters reporting hoaxes as fact.

### Ok, so what do I do with all this Information??

Here are some simple guides for you to follow to help reduce the potential of you having your personal information compromised or stolen.

### PROTECTING YOUR PC

You have heard this all before but as a bare minimum you need to secure your PC using both an Antivirus product and a firewall. If you are unsure as to how to configure these products refer to the (reputable) vendor that sold them to you or ask the software makers via their website or phone support. Update both your software packages regularly – at a very minimum – weekly. Your antivirus and firewall should come with an up–dater application or instructions on how to do it. Master this skill, it's the first step. Install an anti spyware program and update it regularly. (Very similar to antivirus but more specialised and equally important.)

Even if you have to call a security consultant in for an hour or two to help you set it all up, this price is far less than the cost of trying to recover money stolen from bank accounts and claiming insurance, or worse. Choose your resources carefully and be prepared to pay for professional help, it is worth it in the long run. Look for a professional who has real experience in information security and not a friend/neighbours' daughter/son who is "computer savvy". If something happens, are you genuinely prepared to gamble your entire bank balance(s), credit card balances, your house, credit rating and your identity on the friend/neighbours' daughter/son?

You will also want to update or patch your operating system regularly. Normally for windows users it's a very simple process of checking for updates and installing them automatically. These will help reduce the likelihood of vulnerabilities being exploited by unscrupulous crackers. You may want to refer to your consultant for this as well if you are unsure how to do this.

If you are concerned about security whilst surfing the web you may want to switch browsers. 2 very good browser alternatives are Firefox and Opera. Both are far more configurable than the default windows browser and neither uses ActiveX, which is a scripting language that the owners of many malicious websites use (amongst many other technologies) to gather information about you, from your pc. The level of customisation you can achieve with these alternatives far outweigh the learning curve of the new browser.

Change your passwords regularly – if you are not changing your personal passwords for your internet, email, online banking and other sensitive information sources regularly – then it is only a matter of time before someone else will get in.

### PASSWORDS

Your passwords should be secure. That means that you should use a combination of letters, numbers and special characters (the number keys with shift). I suggest you use a pass–phrase rather than a password; such as "all alone" or "allalOn#" – which is the same with the letter L swapped for I's and the E a shift 3, and a Zero for a "O". Just remember your character substitution rules. Your passwords should always be 6 or more characters in length.

Never use common names, family names or a word that could be found in a dictionary, even if you are going to spell it backwards – this is one of the most common ways of breaking into accounts and it's called a dictionary attack. Another common attack is called brute force and it uses an incremental approach. Never use a date of birth – they are useless against most brute force attacks as pure numbers are very easy to crack. Even if you just put two normal words together, it increases the complexity; and adding special characters makes it even harder. I suggest that you should change your passwords on a monthly basis. If you think that you have come up with a good one you may want to stick with it a little longer, but never more than 3 months. *Do Not* 

Do Not use your User Name(s) or home/work email address(s) in any online forums or discussion groups, use a completely different ID instead and use a 'disposable' web based email address (such as Hotmail or Yahoo)

### Do Not

Do Not use the same password for more than one site. This is very dangerous, if for example, you had used the same password for eBay *and* Paypal, then it would take the fraudster a few seconds to completely hijack your auctions and accounts. Same story if you use the same password for your hotmail and internet banking. *Never* 

NEVER, and I do mean *never click on any link, or complete any form in any email whatsoever*! That applies whether it is genuine or not, and this is because any link can be disguised with a little knowledge of HTML code. Emails (unless encrypted) are not secure and hence should be treated as public information. Almost all companies monitor emails on their infrastructure to some extent, unless you want the boss reading your party plans...

### PHISHING

Do not respond to any emails from your bank, eBay, paypal or any other institution asking for your personal information. They do not request such information via email, this is called Phishing. If you have any doubts call the institution using a number from the phone book or your statements and check with them the validity of the email first. For those concerned about Phishing you can try the toolbar for Netcraft IE (& Firefox soon). http://toolbar.netcraft.com . This is a free Internet Explorer toolbar, which protects users against phishing sites. Whether a Phishing site is reported via the toolbar or through some other channel, Netcraft blocks access to known sites for everyone using the Netcraft toolbar.

### SPAM

We'll see about 35 billion messages traverse the Internet daily in 2005. MX Logic, a US based anti-spam vendor measured spam as accounting for 77 percent of all Internet email traffic. Do not respond to spam emails. Firstly it confirms your email address as valid and hence will put

You on more lists (they share these lists of email addresses especially the responders). Secondly, would you purchase a product or service from someone who approached you out of nowhere on the street, or knocked on your car window whilst you are stopped at traffic lights? It's ok to buy a newspaper at lights as you generally don't require any post sales support for a paper, but would you buy stocks, prescription medications, foodstuffs, wines, cameras, DVDs or software from the same guy? Most of us wouldn't - but you would be surprised by how many people actually give over their credit card details to these unknown advertisers via Spam or from pop-under advertising on web sites; only to regret that decision later. If the product or service sounds very cheap, it may be because it is pirated or probably not the genuine article but is a 'Gray-Market' product. Gray-market products are products, either used or new, that are offered for sale by unauthorized third parties and not supported or warranted by the manufacturer/creator and generally of substandard production quality and more often than not stolen.

### PROTECTING YOUR INFORMATION

Whenever you divulge personal information be extra wary. If you are unsure whether the email or phone call is legitimate, ask for the person's full name then call the organisation back on a phone number from a statement or white pages to confirm.

Recent studies indicate that more than seven million people in the US alone have been the victim of identity theft. Most people do not realize just how easily criminals can obtain their personal data without having to break into their homes.

Using techniques as simple as shoulder surfing, dumpster diving (going through people garbage), mail skimming (checking your mail before you get a chance) and eavesdropping, it's very difficult unless you are vigilant, to keep your personal information private. To help, just remember the word SCAM.

S

S be Stingy about giving out personal information unless you have a reason to trust them, regardless of where you are;

С

C Check your financial information regularly, and look for what should be there and what shouldn't;

A

A ask periodically for a copy of your credit report, most research suggests at least once a year;

### М

Maintain careful records of your banking / financial accounts.Destroy all personal information before disposing of it and be wary of any requests for information.

### CARD SKIMMING

When you hand over your credit/debit card in a restaurant or retail situation, how often do you ensure you can see what is happening to your card at all times? This is when skimming is most likely to occur. Police reports around the world report the most common targets for skimming is retail or restaurant customers. You are distracted by the purchasing experience and may not be taking as much notice as you think. By the time you get home, your credit card has been reproduced either in your home country or overseas and there are now 10–1000 copies of your card ready to be sold on the black market. It takes all of 3 seconds to skim and one email to shatter your life. A hint would be to go to the cashier and supervise the transaction from start to finish, if they swipe the card more than once, question the activity and ensure the cashier only swipes

your card in the Eft-pos (electronic funds transfer at point of sale) device.

If someone asks you for personal information such as date of birth, driver's licence number, or address, instead of answering, ask yourself these questions first:

Why do they need that information?

What are they going to do with that information?

Is that information necessary to carry out the transaction you are involved in? Will the person asking me, volunteer thesame information to me?

If you are not comfortable providing this information, don't – it's your right not to provide it.

If you divulge personal information be as sure as you can that the recipient is who they say they are. If you are transacting online, be sure that you have spoken to your bank/credit provider about what levels of insurance you have for online transactions and understand their policies on protection of funds.

If you are purchasing from Ebay, use escrow / safeharbour if possible. Direct deposits into personal accounts are almost impossible to recover if you don't receive your goods. Ebay is a haven for fraudsters, always check the referrals of a seller and make the effort to contact some of the previous purchasers to establish the credibility of the seller (if the purchase amount is more than you are prepared to gamble). I personally always try to communicate with sellers via email before I will bid on an item – that way I have a starting point of contact, especially if goods arrive damaged.

### SOCIAL ENGINEERING

Social engineering and other forms of interpersonal information theft are reliant on your empathy and unconformability with situations of conflict. In most cases, successful social engineers have strong people skills. They're charming, polite, and easy to like social traits needed for establishing rapid rapport and trust. An experienced social engineer is able to gain access to virtually any targeted information by using the strategies and tactics of his/her craft.

We know that not all people are kind and honest, but too often we live as if they were. This idealistic innocence has become the fabric of the lives of most western societies and it's painful to give it up. We have built into our concept of freedom that the best places to live are those where locks and keys are the least necessary. Most people go on the assumption that they will not be deceived by others, based upon a belief that the probability of being deceived is very low; the attacker, understanding this common belief, makes their request sound so reasonable or attractive or innocuous that it raises no suspicion, all the while exploiting the victim's trust and achieving their goals, at your expense.The best locks in the world are useless if you open the door.

### The Last Place You'd Want to Look

Your garbage is a goldmine for those wishing to get a little dirty. Most of us are happy to throw out junk mail with our names, addresses and other personal details printed on them. I even know of a few people who used to throw out their bank statements unopened.

When disposing of paper documents and junk mail, here are a few tips:

- 1. Destroy the name/address/account section of the document
- 2. Destroy any personal details on the document (DOB, etc)

- Do not throw away (in the same load of garbage) the destroyed sections of documents with the other parts.
- 4. Don't assume for a second that just because you have put last week's spaghetti leftovers on top of a document containing personal information, that a criminal won't get their hands dirty to get to your money/identity.

When I say destroy I mean don't just rip off the top of the document – I mean destroy it and dispose of in a separate load of garbage or even a different bin altogether. I personally take the confidential stuff, shred them and dispose of them in security paper recycling bins. If you don't have this facility look for an alternate disposal point, such as paper recycling points.

### Protecting your Family

We have all seen on the media recently, stories of older men seducing younger children and adolescents into compromising situations. How does this happen? I can speculate using some knowledge of my own from working with corporations as well as families. When children frequent 'chat rooms', it is very similar, in their perception to hanging out with friends. They, like most of us, assume everyone in there is who they say they are. This is obviously not the case, and the level of the sophistication of the predators is growing every day. There is no way to stop them except banning a child from 'chatting', which we know will only serve to heighten the child's desire to chat. The one thing I have found that worked for my clients is the following.

Monitor the Internet activities of your kids. You can purchase software that will screen the websites they surf to; and you can even get commercial keystroke loggers that track the movements, user id's and passwords of your kids. (The general reference is guardian software). Note the hours they are online and the levels of resistance when you try and drag them away at certain times. Predators generally rely on always being there for the victims when they "get online". If you have the time, sit with your kids while they are online. Another thing to check is the recent address list (the drop down bar next to where the internet address is typed. This should show you approximately, the last 20 sites that were visited manually (typed in).

### TOOLS TO HELP

For those concerned about Phishing you can try the Netcraft toolbar for IE & Firefox (soon). http://toolbar.netcraft.com provides an Internet Explorer toolbar, which protects users against phishing sites. Whether a Phishing site is reported via the toolbar or through some other channel, Netcraft blocks access for everyone using the Netcraft toolbar.

Below is a list of a few of the more common packages in each category. Some do multiple tasks, including antivirus and firewall. Most of the integrated packages do not effectively remove spyware or manage the surfing habits for parental control.

### Antivirus (and Some Firewall)

| ٠ | F-secure:        | http://www.f-secure.com       |
|---|------------------|-------------------------------|
| • | Sophos:          | http://www.sophos.com         |
| • | Trend Micro:     | http://www.trendmicro.com     |
| • | Symantec:        | http://www.symantec.com       |
| • | Panda:           | http://www.pandasoftware.com  |
| ٠ | McAfee:          | http://www.mcafee.com         |
| ٠ | Computer Assoc:  | http://www.cai.com            |
| ٠ | Central Command: | http://www.centralcommand.com |
| • | Kaspersky Lab:   | http://www.kaspersky.com/     |
|   |                  | Preface                       |

### Firewall

- Tiny Software: http://www.tinysoftware.com
- Zone Labs: http://www.zonelabs.com
- Black Ice: http://www.blackice.com/

### Spyware Removers

- Spyware Eliminator: http://www.aluriasoftware.com
- Spy Sweeper: http://www.webroot.com
- AntiSpy: http://www.omniquad.com
- SpySubtract: http://www.intermute.com
- SpyRemover: http://www.itcompany.com
- SpyHunter: http://www.enigmasoftware.com
- Ad–aware Pro: http://www.lavasoft.com/
- SpywareDoctor http://www.pctools.com/spywaredoctor/
- SpybotSearch-

Destroy http:// www.safernetworking.org/en/ index.html Parental Control Software

- Cyber Patrol: http://www.cyberpatrol.com
- Net Nanny: http://www.netnanny.com
- CyberSitter: http://www.cybersitter.com

I suggest a one of each approach for people who may not be the most computer savvy. You may save a little money by purchasing an antivirus and firewall combined package, then I suggest you will also need a spyware remover. If you have children under 15, parental control software is a "must have" if you cannot provide supervision for the long term. I cannot stress enough for you to take the time and read the literature that comes with these packages, so you can understand a little of how they work. As well as know if the kids have turned them off/disabled them to access sites that may be blocked.

Having all the right protective software installed and regularly updated is the best insurance policy to protect your privacy online. Your own common sense is the best way to avoid a security incident in the first instance. However, having said that, with the increasing speed at which crackers and vandals are exploiting vulnerabilities in our operating systems and applications, there are no guarantees. We can do our (proactive) best and take steps to minimize the impact of security breaches. The Internet is an unregulated environment, and hence will always be an easy target for the unscrupulous and ethically challenged to try and exploit the untrained, uninformed or apathetic.

It may sound like a lot of extra work and it may well take an extra 2–3 mins a day. However, this amount of time is nothing compared to the effort required to restore your financial records if you happen to fall victim of identity theft.

This book is not intended to scare you out of ever leaving the house, it is intended to be a resource to help arm you with an understanding of just how sophisticated high-tech and low tech crime is becoming; as well as giving you some starting points to help you protect yourself. Naturally, seek more assistance from specialist sources of information if you want to learn more and be proactive about the security of your personal information and identity.

> Muhammad Adeel Javaid Dated: 24–04–2014